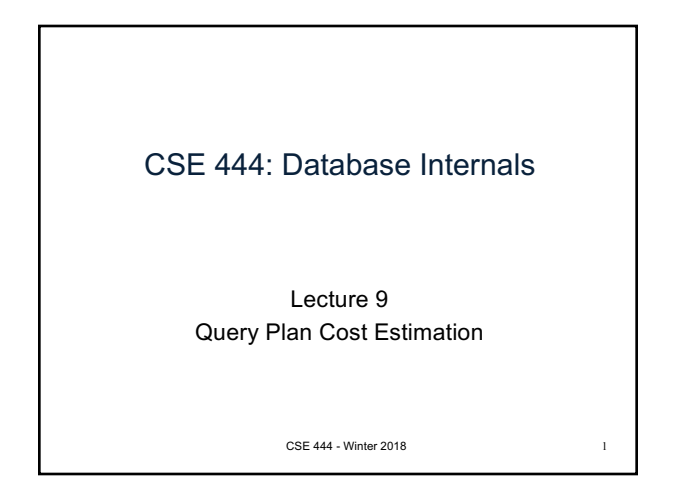

Before We Go Into Query Plan Costs… How do Updates Work? (Insert/Delete)

CSE 444 - Winter 2018

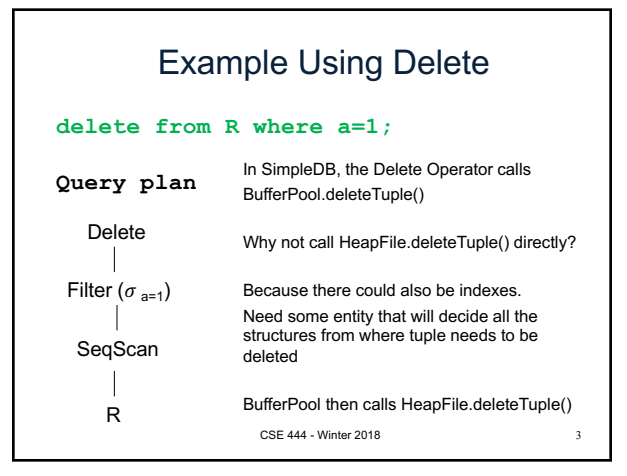

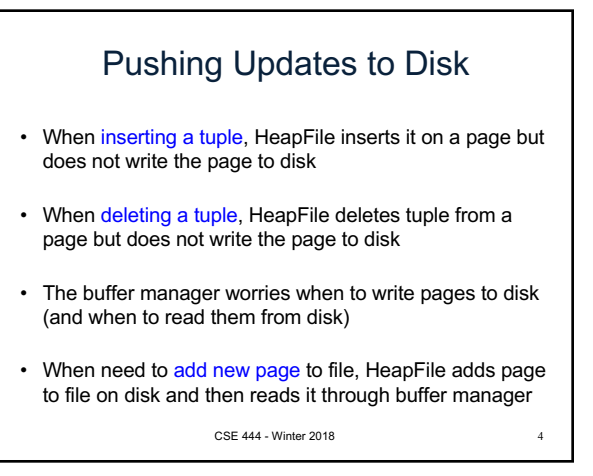

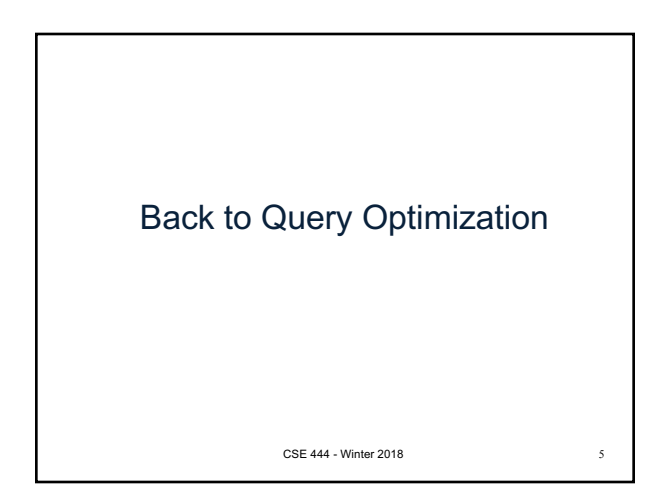

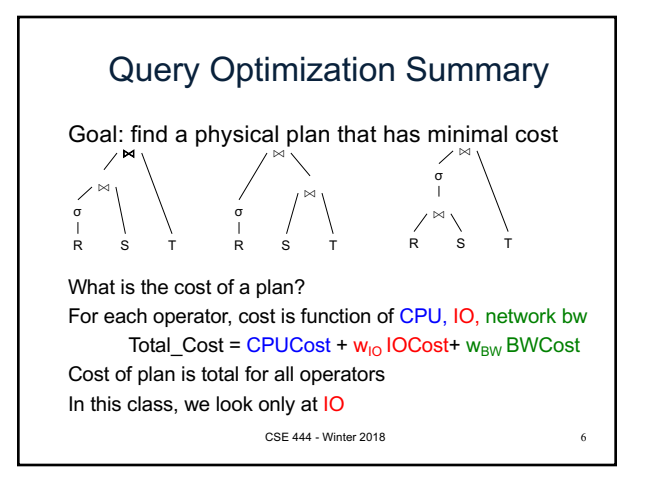

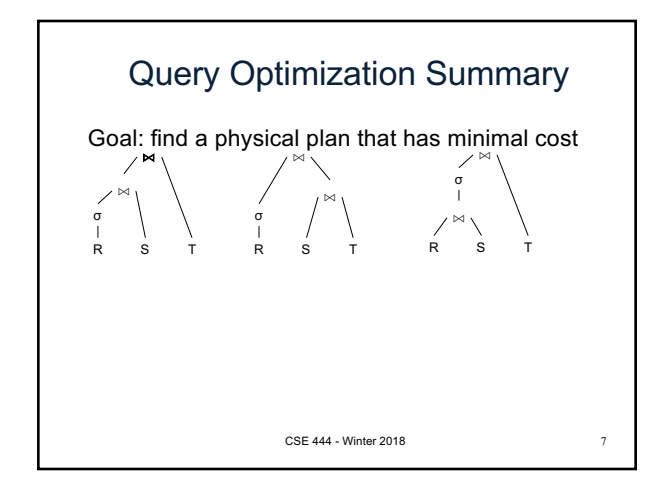

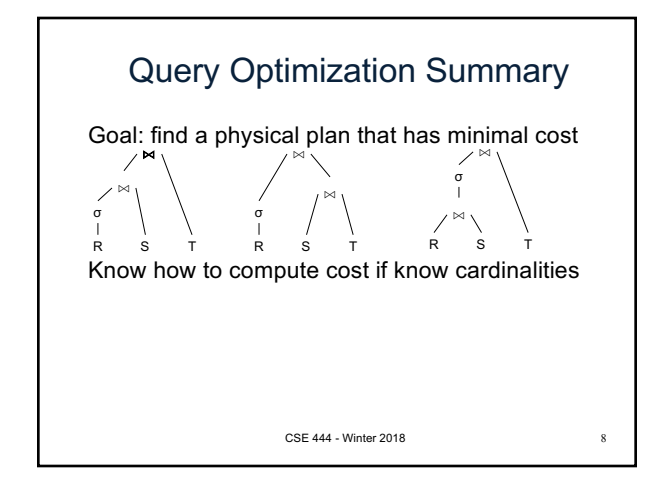

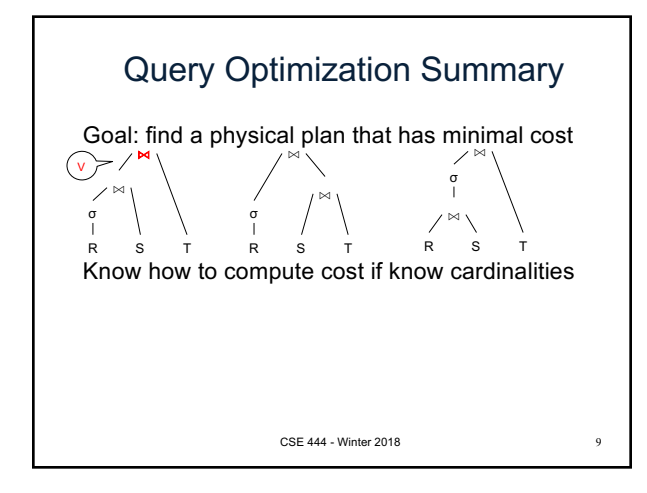

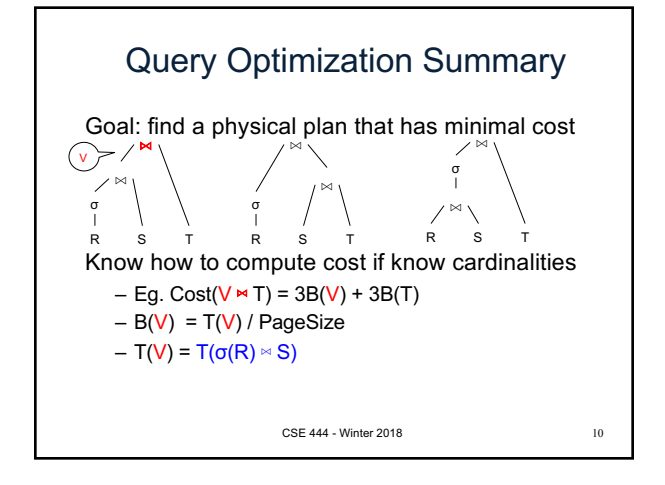

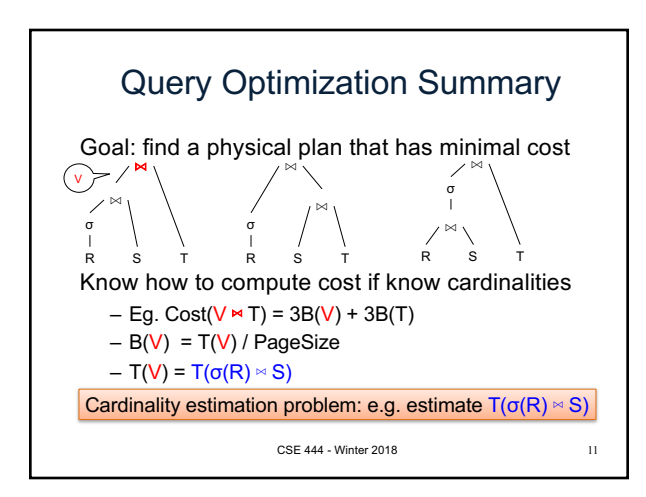

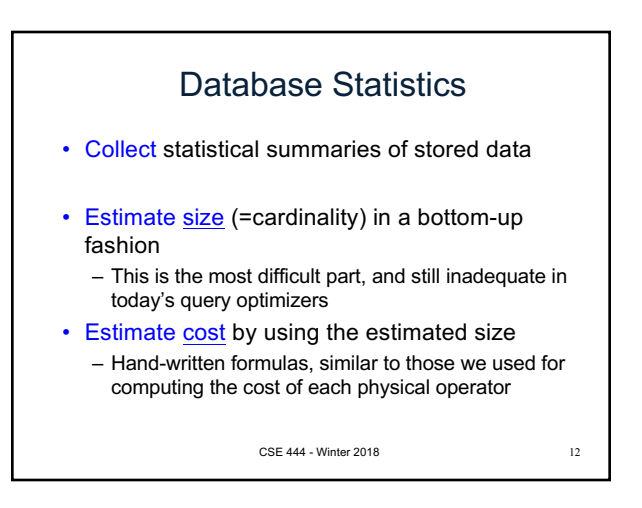

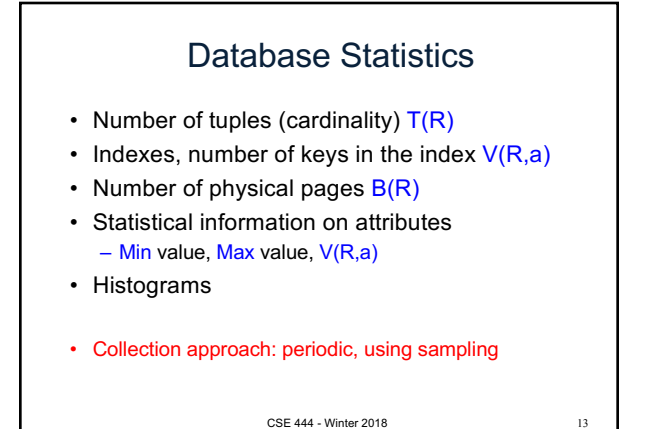

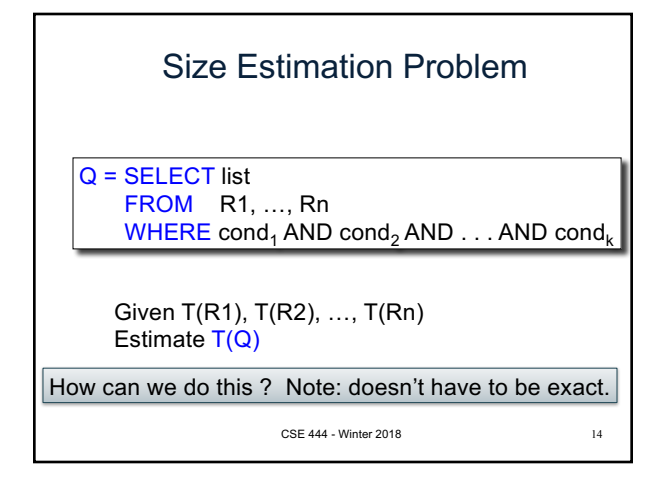

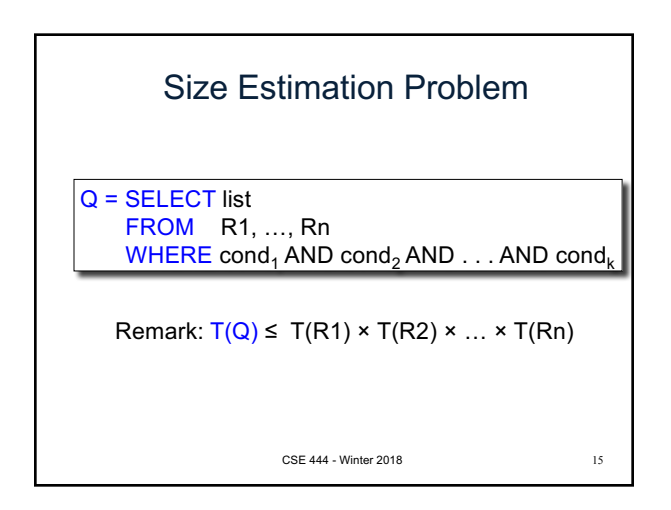

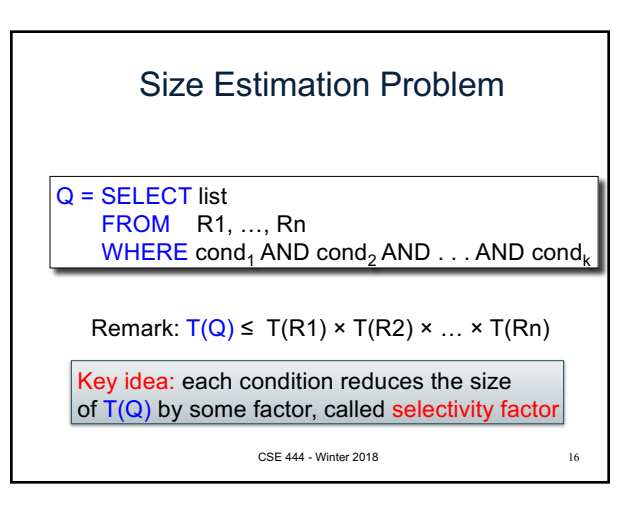

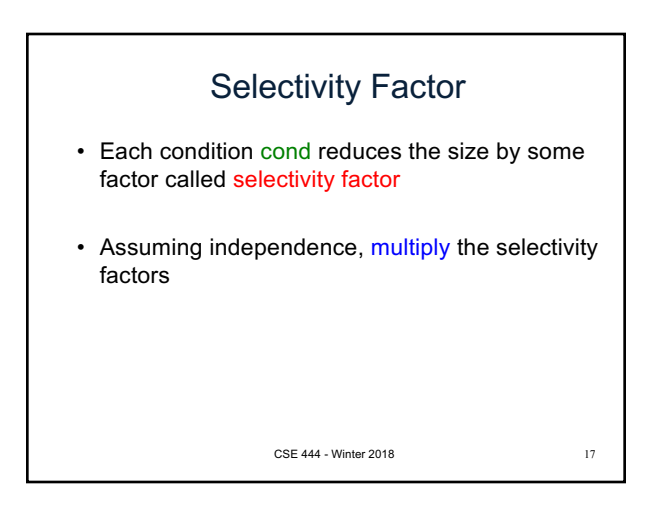

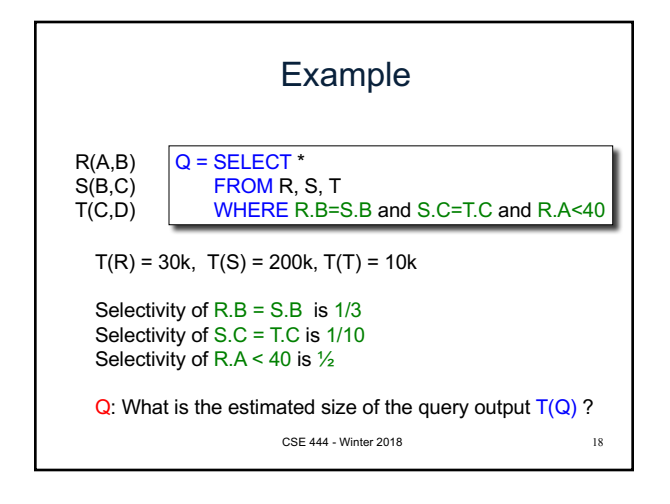

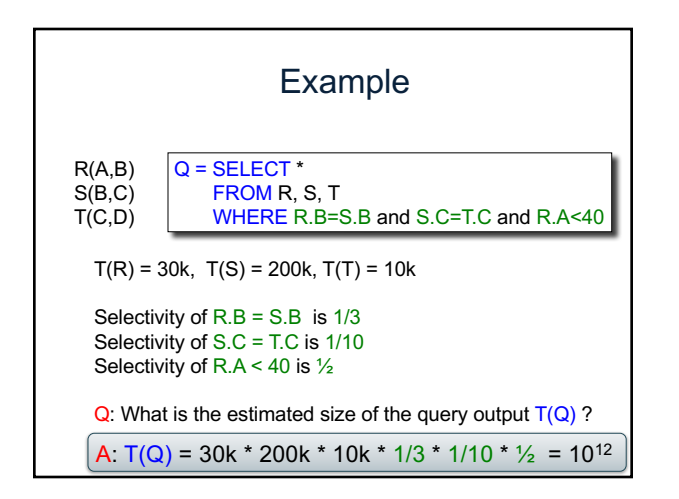

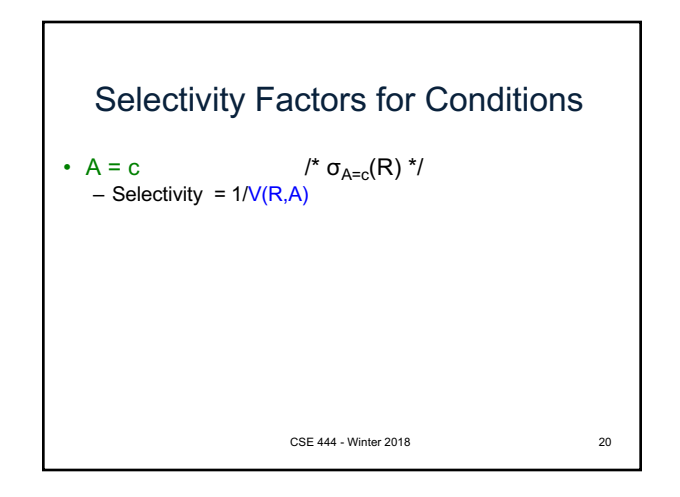

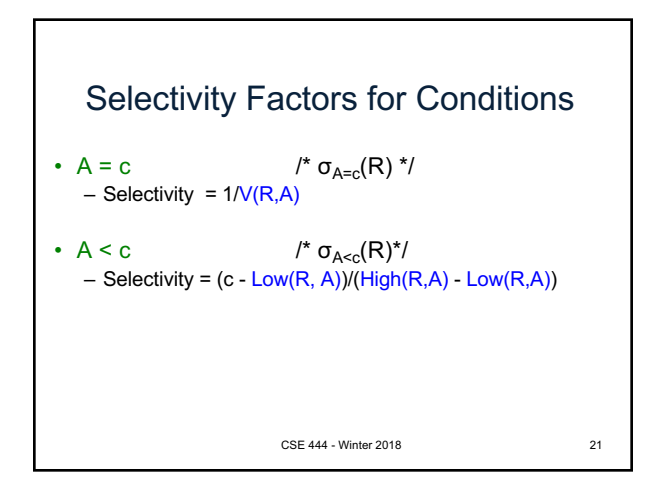

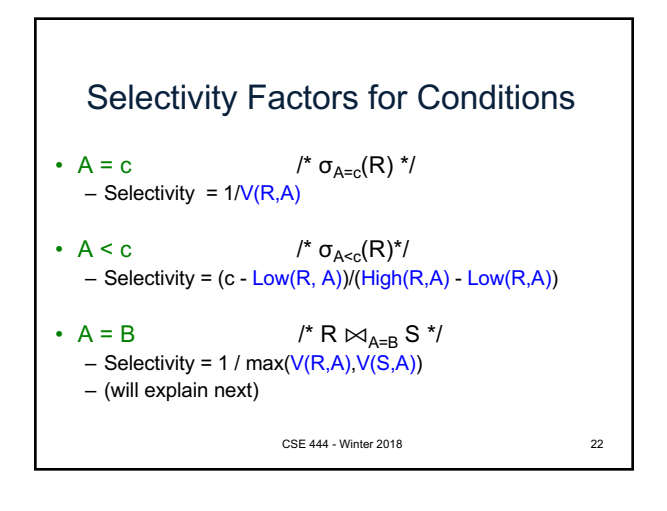

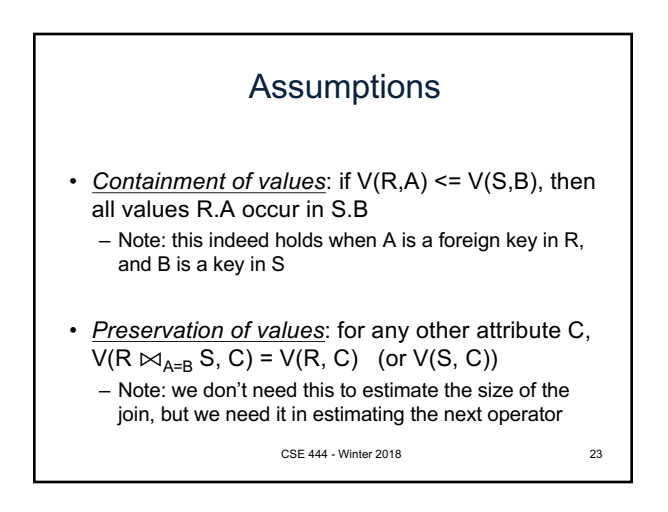

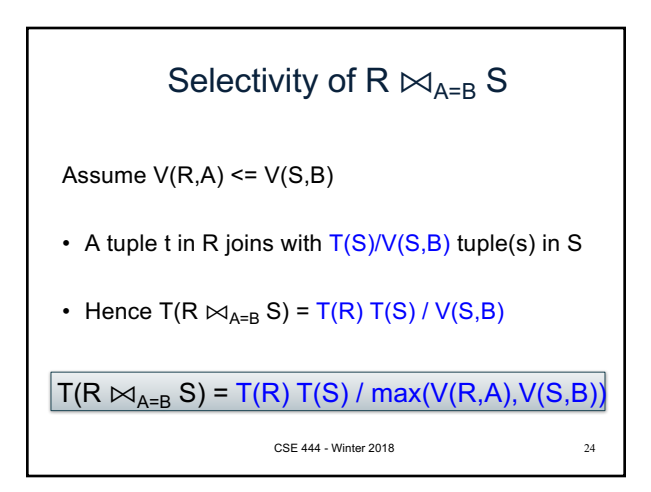

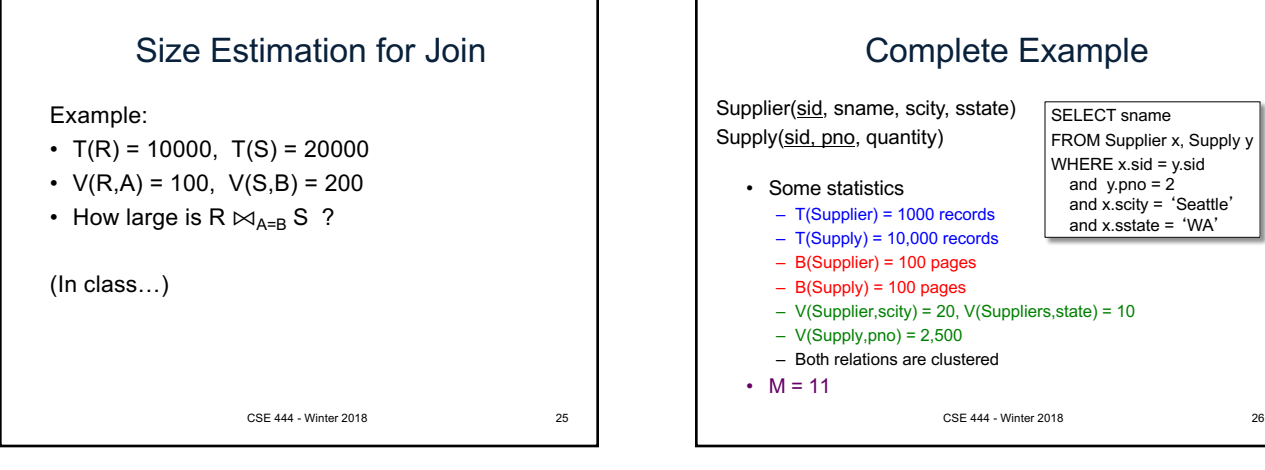

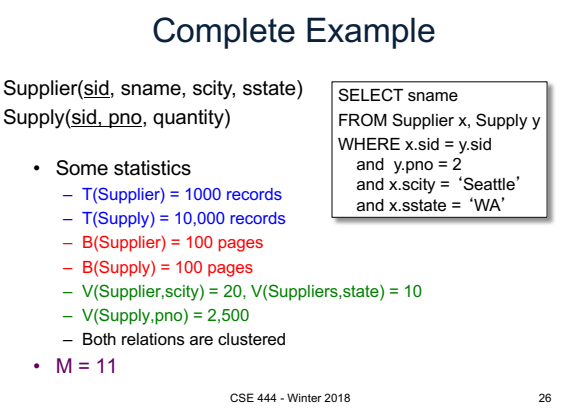

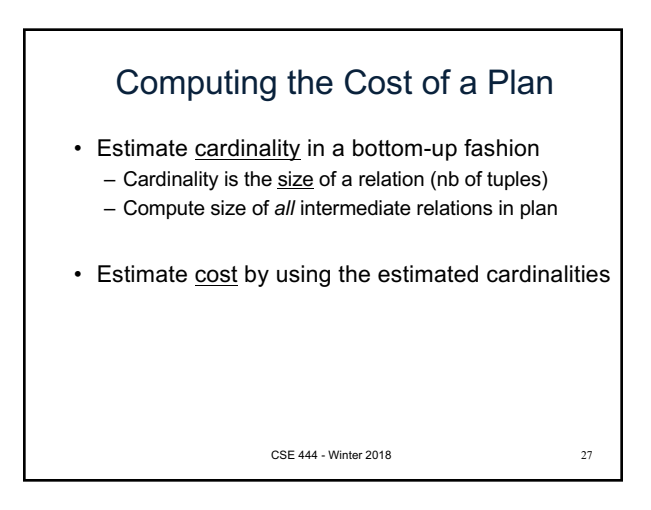

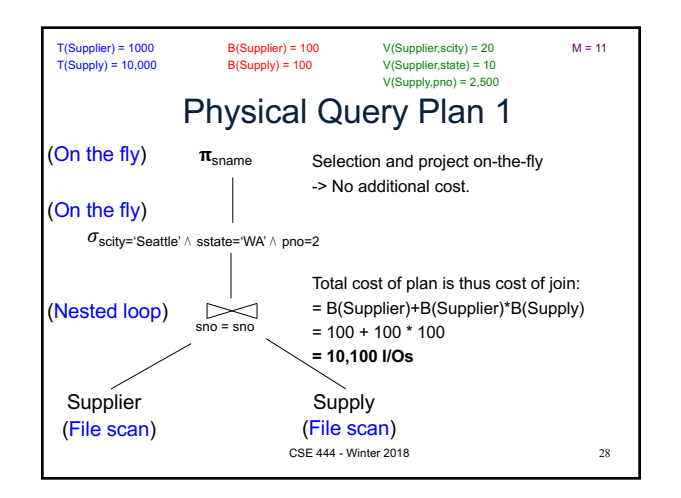

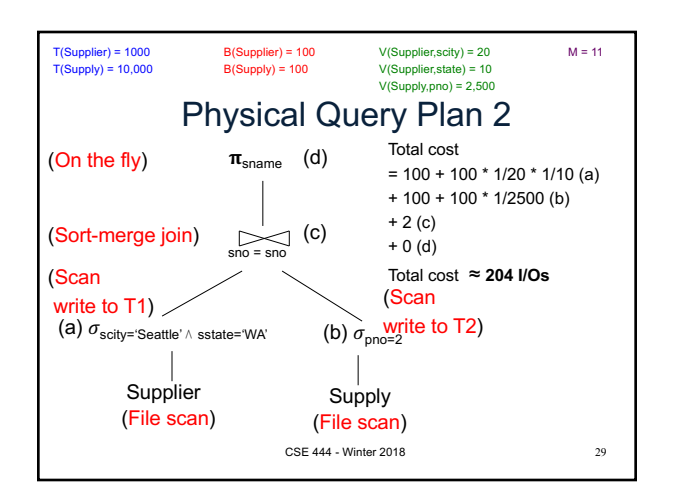

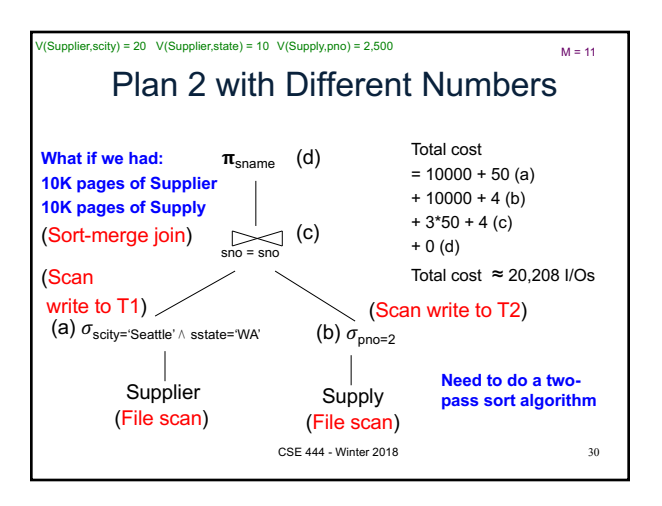

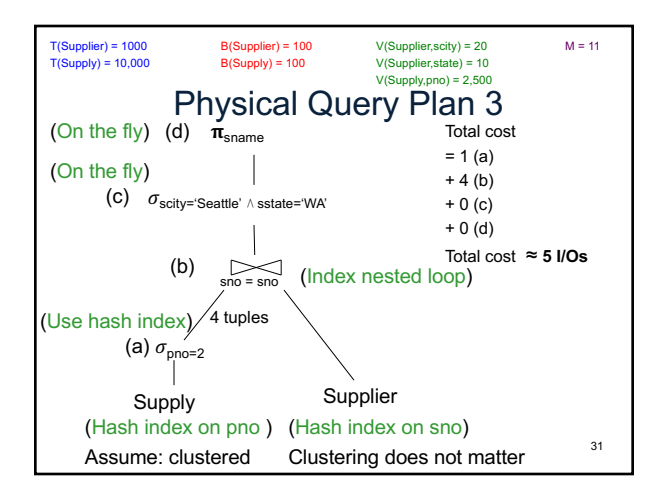

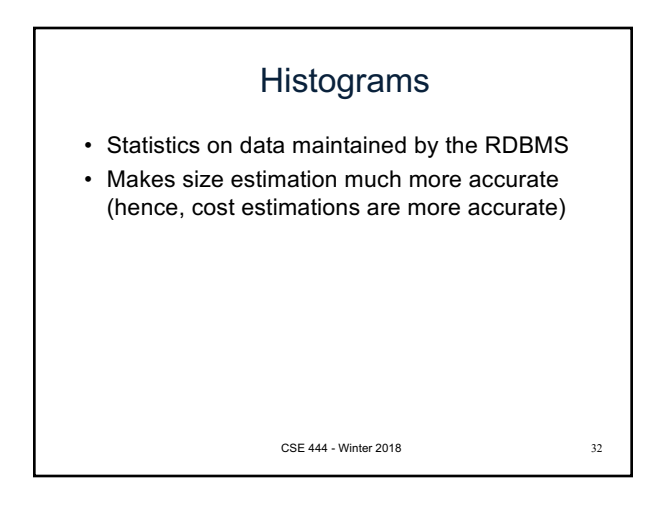

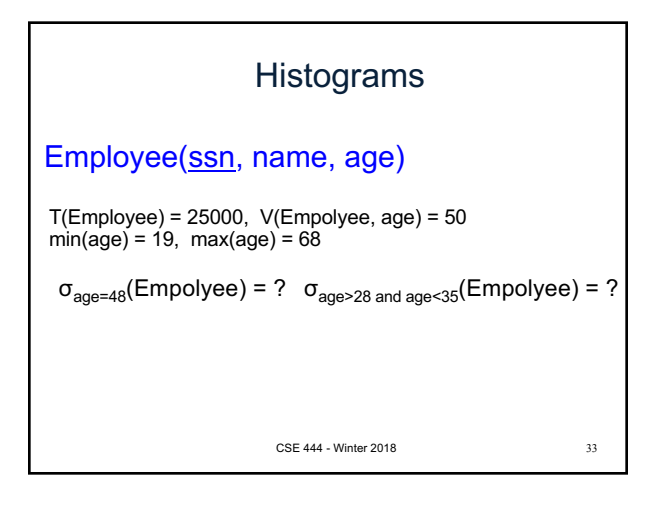

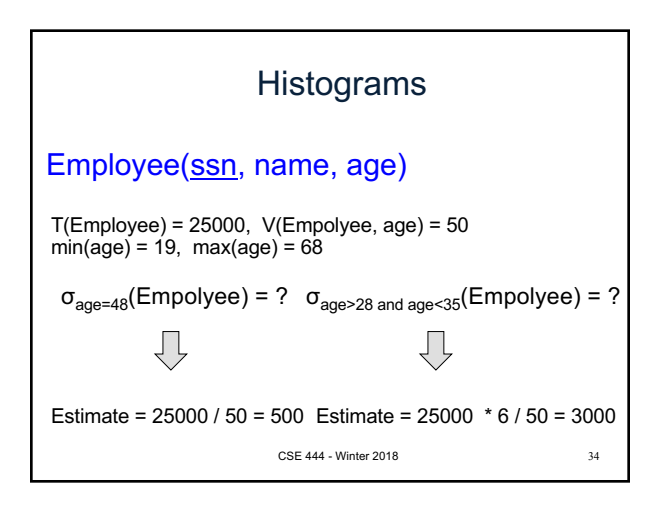

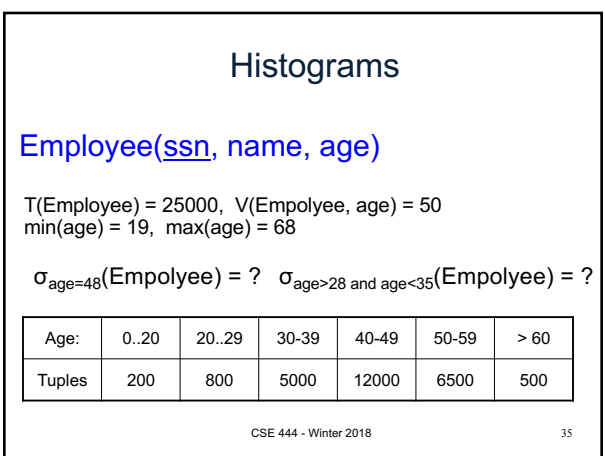

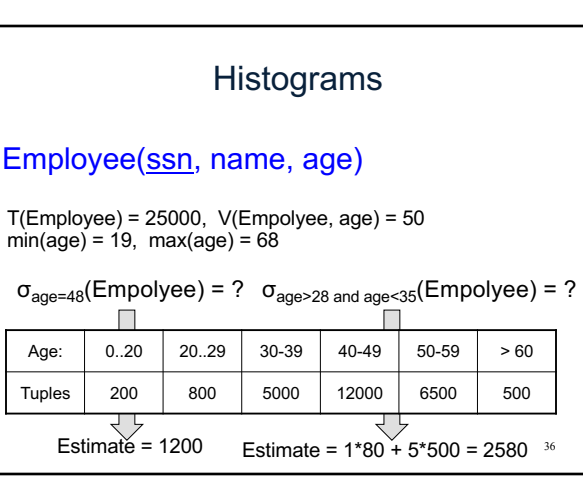

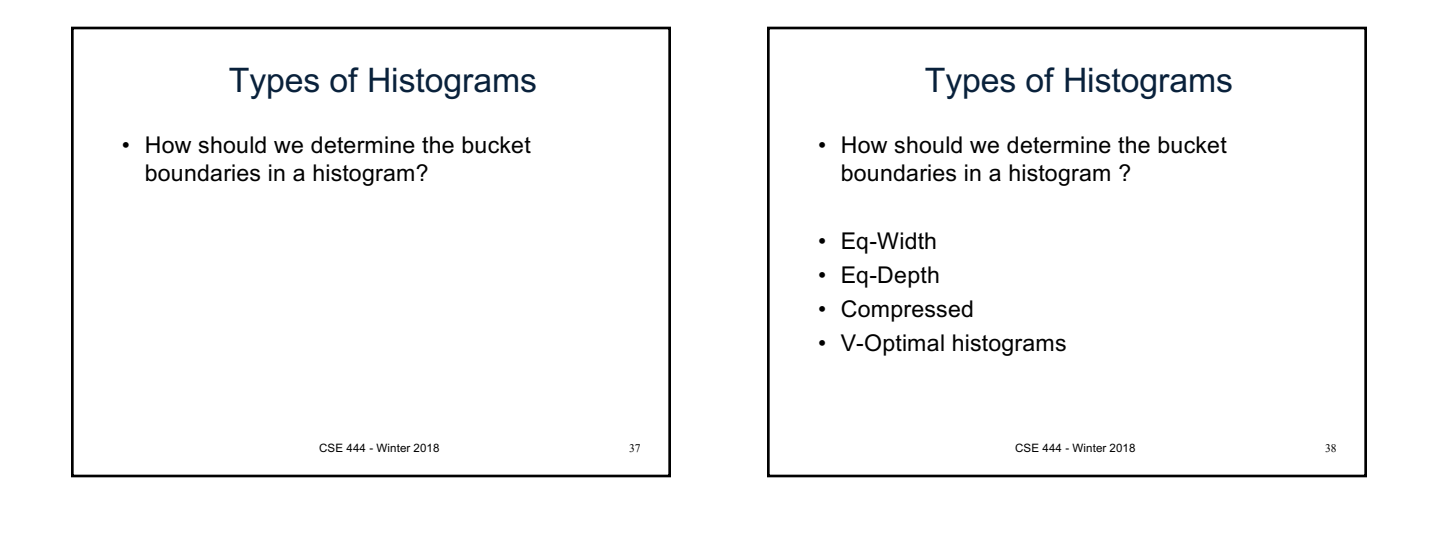

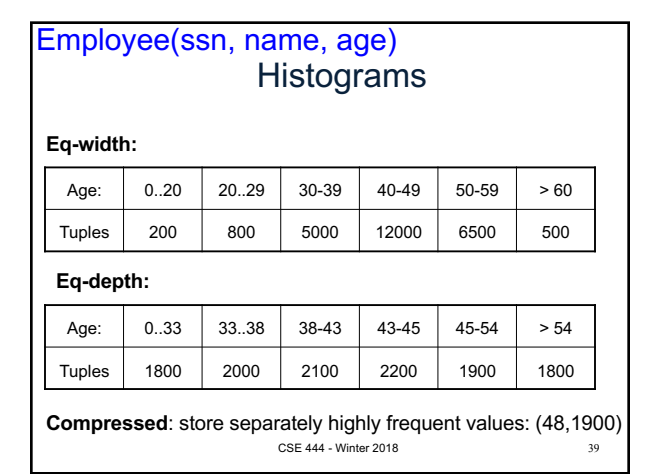

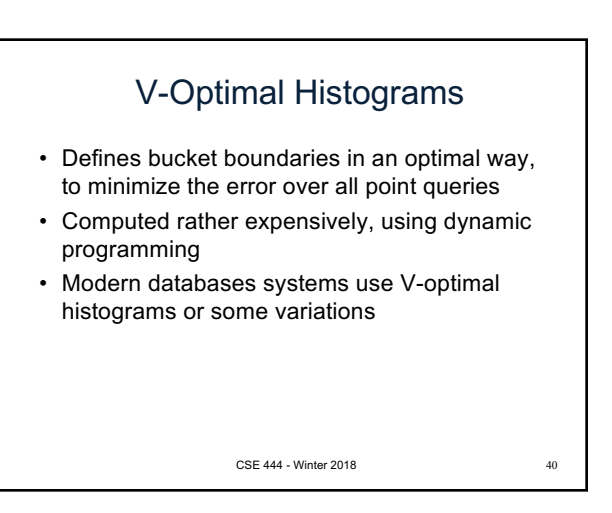

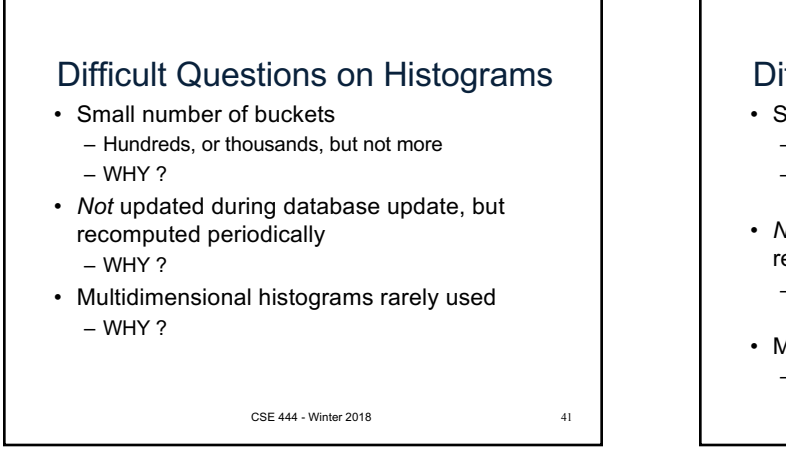

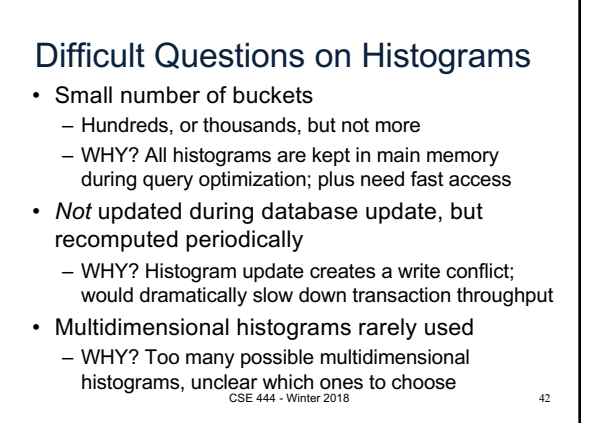